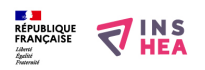

## [Logiciel d'accès \(à l'ordinateur\)](https://www.inshea.fr/fr/content/logiciel-d%E2%80%99acc%C3%A8s-%C3%A0-l%E2%80%99ordinateur) **[1]**

 Langue Indéfini **Date de création:** Vendredi, 22 Mai, 2015

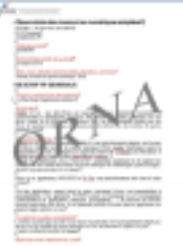

**Image de la fiche ORNA:** 

**Fichiers à rattacher: [MO\\_LogicielDacces.pdf](https://www.inshea.fr/sites/default/files/fichier-orna/MO_LogicielDacces_0.pdf)** [2]

**Activité(s) traitées par la fiche ORNA:** [Écrire](https://www.inshea.fr/fr/activit%C3%A9-de-la-fiche-orna/%C3%A9crire) [3]

[Lire](https://www.inshea.fr/fr/activit%C3%A9-de-la-fiche-orna/lire) [4]

[Piloter un ordinateur](https://www.inshea.fr/fr/activit%C3%A9-de-la-fiche-orna/piloter-un-ordinateur) [5]

[Produire des documents](https://www.inshea.fr/fr/activit%C3%A9-de-la-fiche-orna/produire-des-documents) [6]

**Troubles traités par la fiche ORNA:** *[Troubles de la fonction visuelle](https://www.inshea.fr/fr/troubles-trait%C3%A9s-par-la-fiche-orna/troubles-de-la-fonction-visuelle)* [7] **Type de la ressource ORNA:** [Fiche ORNA](https://www.inshea.fr/fr/type-rubrique-de-la-fiche-orna/fiche-orna) [8]

## **Résumé de la fiche ORNA:**

Le logiciel d'accès est le type d'application qui permet d'adapter un ordinateur afin qu'il soit utilisable par un non-voyant.

Pour une même tâche scolaire (exemple : écrire), un élève non-voyant pourra utiliser deux types d'outils :

- soit un ordinateur « standard » adapté,

- soit un appareil électronique spécifique appelé bloc-notes braille.

Cette fiche s'inscrit dans le cas de l'utilisation d'un ordinateur « standard » adapté.

[Télécharger la fiche](https://www.inshea.fr/sites/default/files/fichier-orna/MO_LogicielDacces_0.pdf#overlay-context=fr/ressource/moteur-orna%3Fpopulate%3D%26field_rubrique_s_trait_es_par_ll_tid%3DAll%26field_troubles_trait_s_par_la_fi_tid%3DAll%26field_type_rubrique_de_la_fiche__tid%3DAll%26field_niveau_tid%3DAll) [9]

## **Classification Ressources:** [Ressources avec Navigation](https://www.inshea.fr/fr/classification-ressources/ressources-avec-navigation) [10]

**Niveau:** [Maternelle](https://www.inshea.fr/fr/niveau-scolaire-des-fiches-orna/maternelle) [11] [Élémentaire](https://www.inshea.fr/fr/niveau-scolaire-des-fiches-orna/%C3%A9l%C3%A9mentaire) [12] [Collège](https://www.inshea.fr/fr/niveau-scolaire-des-fiches-orna/coll%C3%A8ge) [13] [Lycée](https://www.inshea.fr/fr/niveau-scolaire-des-fiches-orna/lyc%C3%A9e) [14] [Enseignement Supérieur](https://www.inshea.fr/fr/niveau-scolaire-des-fiches-orna/enseignement-sup%C3%A9rieur) [15]

## **Liens**

[1] https://www.inshea.fr/fr/content/logiciel-

d%E2%80%99acc%C3%A8s-%C3%A0-l%E2%80%99ordinateur

[2] https://www.inshea.fr/sites/default/files/fichier-orna/MO\_LogicielDacces\_0.pdf

[3] https://www.inshea.fr/fr/activit%C3%A9-de-la-fiche-orna/%C3%A9crire

[4] https://www.inshea.fr/fr/activit%C3%A9-de-la-fiche-orna/lire

[5] https://www.inshea.fr/fr/activit%C3%A9-de-la-fiche-orna/piloter-un-ordinateur

[6] https://www.inshea.fr/fr/activit%C3%A9-de-la-fiche-orna/produire-des-documents

[7] https://www.inshea.fr/fr/troubles-trait%C3%A9s-par-la-fiche-orna/troubles-de-la-fonction-visuelle

[8] https://www.inshea.fr/fr/type-rubrique-de-la-fiche-orna/fiche-orna

[9] https://www.inshea.fr/sites/default/files/fichier-orna/MO\_LogicielDacces\_0.pdf#overlay-context=fr /ressource/moteur-orna%3Fpopulate%3D%26field\_rubrique\_s\_trait\_es\_par\_ll\_tid%3DAll%26field\_trou bles trait s par la fi tid%3DAll%26field type rubrique de la fiche tid%3DAll%26field niveau tid% 3DAll

[10] https://www.inshea.fr/fr/classification-ressources/ressources-avec-navigation

[11] https://www.inshea.fr/fr/niveau-scolaire-des-fiches-orna/maternelle

[12] https://www.inshea.fr/fr/niveau-scolaire-des-fiches-orna/%C3%A9l%C3%A9mentaire

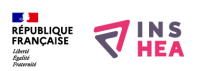

- [13] https://www.inshea.fr/fr/niveau-scolaire-des-fiches-orna/coll%C3%A8ge
- [14] https://www.inshea.fr/fr/niveau-scolaire-des-fiches-orna/lyc%C3%A9e
- [15] https://www.inshea.fr/fr/niveau-scolaire-des-fiches-orna/enseignement-sup%C3%A9rieur